## **Statistiken | Vorgangsstatistik**

Dieser Dialog bietet die Möglichkeit, Vorgangsstatistiken nach selbst gewählten Kriterien zu erstellen. Standardmäßig ist ein Zeitraum von 01. Januar bis zum 31. Dezember des laufenden Jahres eingestellt und die aktive Filiale ausgewählt. Das Erstellen einer Statistik erfolgt in drei Schritten:

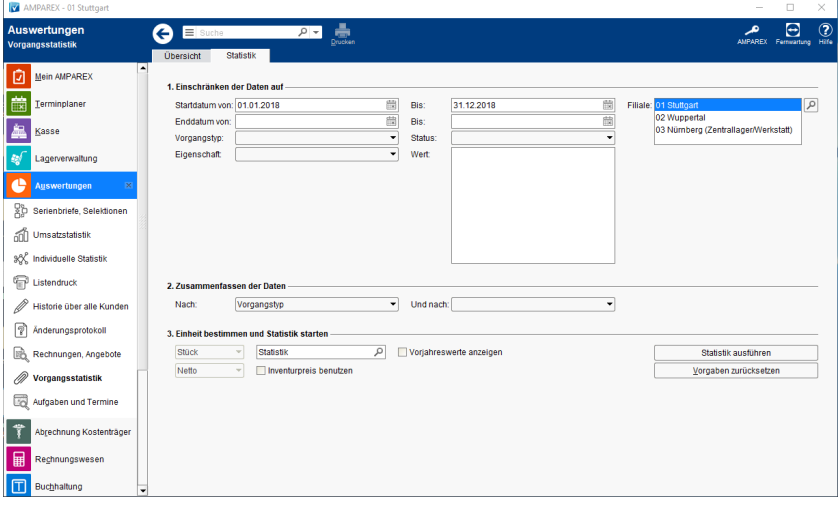

### Maskenbeschreibung

#### **Einschränken der Daten auf**

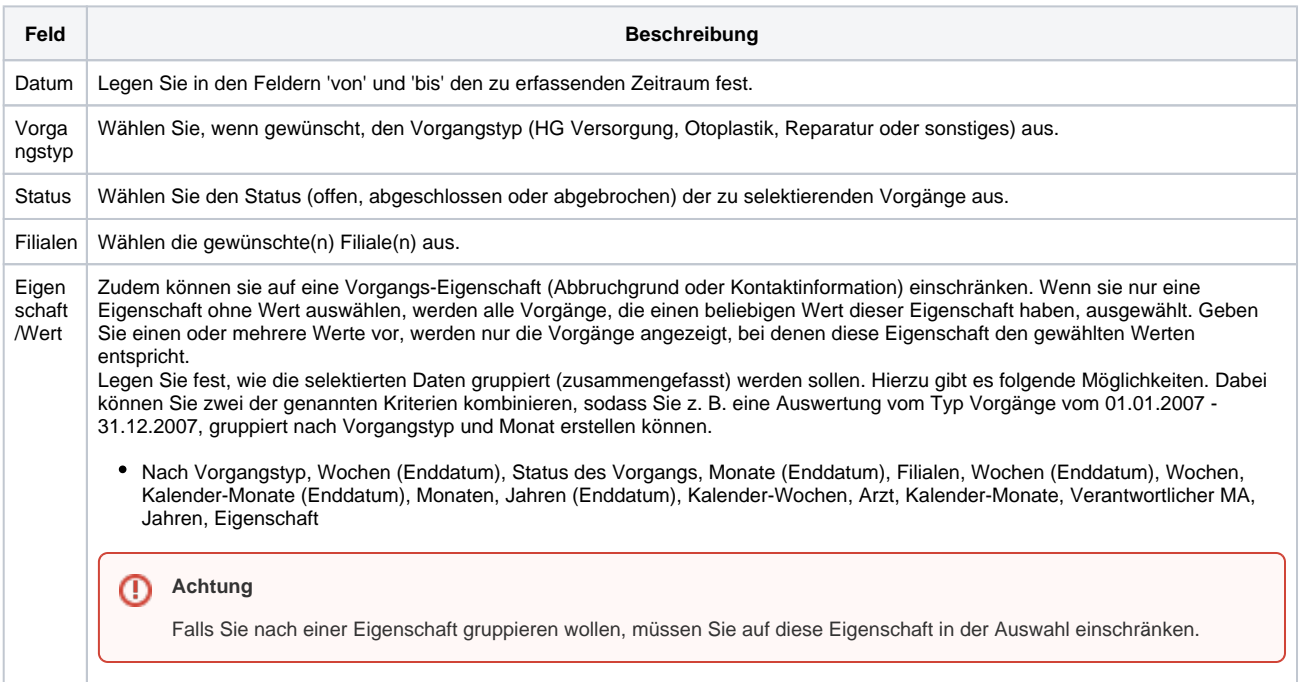

#### **Einheit bestimmen und Statistik starten**

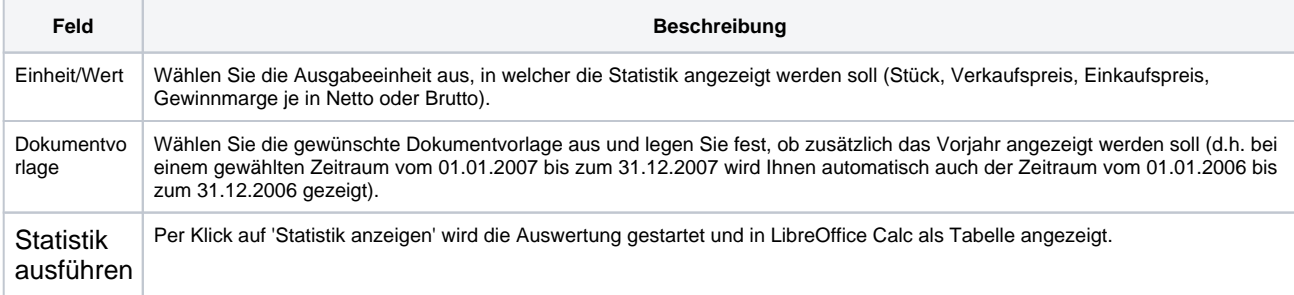

# **Statistiken | Vorgangsstatistik**

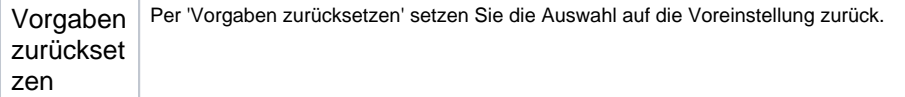